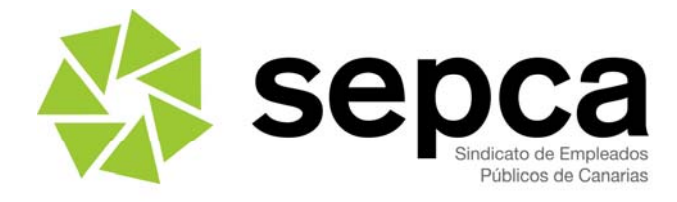

## **CURSO DE FORMACIÓN On-line 2011**

## Curso: PRESENTACIÓN DE NUEVOS PROYECTOS EN POWER POINT 2007 EN LA ADMINISTRACIÓN GENERAL

## SOLICITUD DE INSCRIPCIÓN.

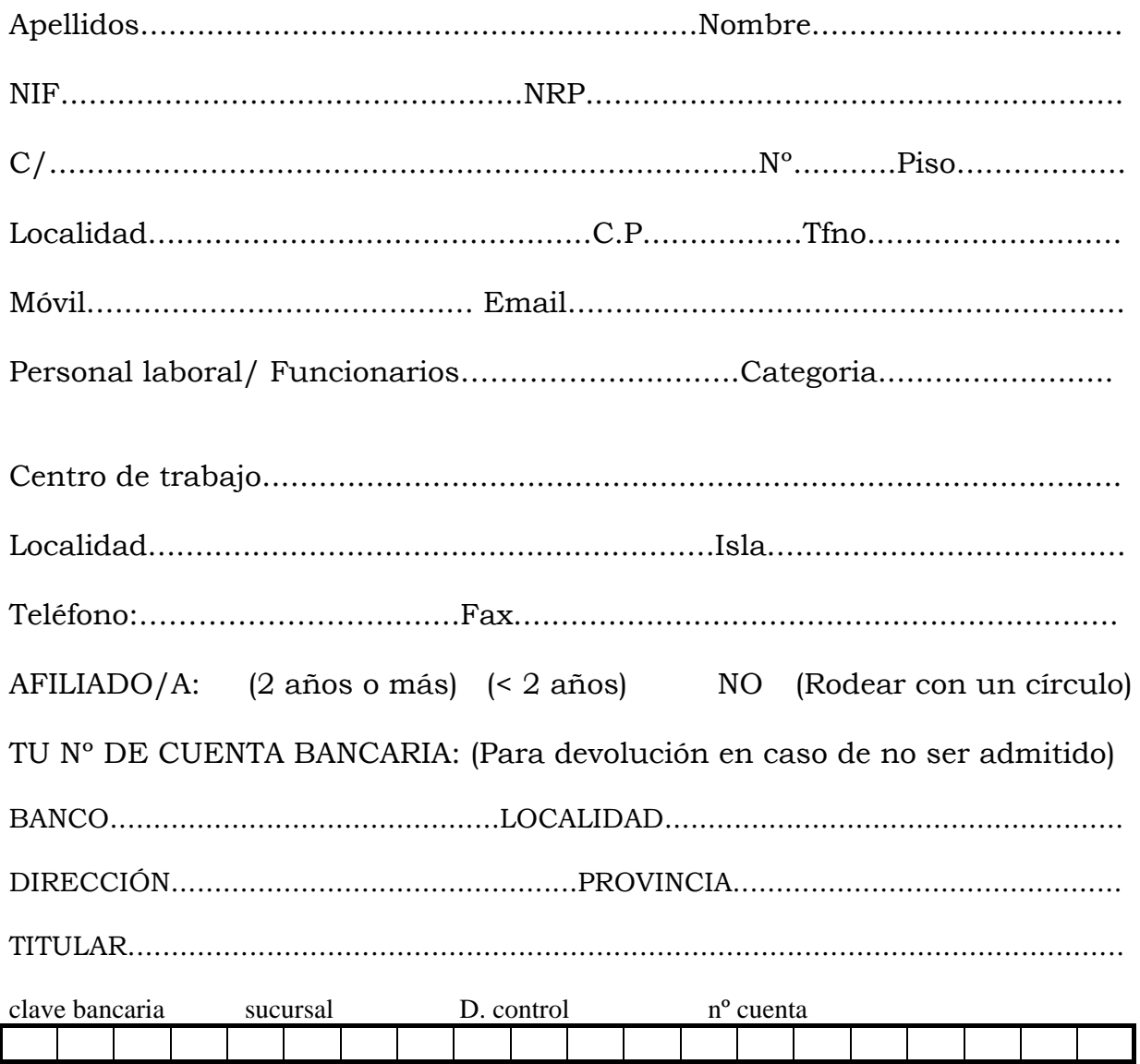

Fecha y Firma:

Santa Cruz de Tenerife / C/ Teobaldo Power, 18 1° / 922 57 40 07- 922 15 11 40 / Fax: 922 27 65 88<br>Las Palmas de Gran Canaria / C/ Senador Castillo Olivares,41, Bajo / 928 43 18 17 / Fax: 928 43 11 20

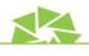